# Infrastructure Enabling Broad Adoption of New Methods That Yield Orders-of-Magnitude Speedup of Molecular-Simulation Averaging

David A. Kofke and Andrew J. Schultz, Department of Chemical & Biological Engineering University at Buffalo, The State University of New York, Buffalo NY 14260-4200

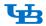

#### INTRODUCTION

#### REFERENCES

### **MAPPED-AVERAGING EQUATIONS**

#### Targeted perturbation (Jarzynski)

$$\exp\left[-\left(A(\lambda') - A(\lambda)\right)\right] = \exp\left[-\Delta A\right] = \left\langle \exp\left[-\left(U(\mathbf{r}, \lambda') - U(\mathbf{r}, \lambda)\right)\right]\right\rangle_{\lambda}$$

#### Coordinate transformation $r \rightarrow r'$

$$\exp[-\Delta A] = \langle J \exp[-(U(\mathbf{r}', \lambda') - U(\mathbf{r}, \lambda))] \rangle$$

$$A_{\!\scriptscriptstyle V} = - \left\langle J_{\scriptscriptstyle V} \right\rangle + \left\langle U_{\scriptscriptstyle V} \right\rangle; \quad A_{\!\scriptscriptstyle \mu\nu} \ \, = - \left\langle J_{\mu\nu} - J_{\mu}J_{\scriptscriptstyle V} \right\rangle + \left\langle U_{\mu\nu} \right\rangle - \mathrm{Cov} \Big[ J_{\mu} - U_{\mu}, J_{\scriptscriptstyle V} - U_{\scriptscriptstyle V} \Big]$$

$$U_{v} = \partial_{v}U - \mathbf{F} \cdot \mathbf{r}_{v}; \quad U_{uv} = \partial_{uv}U - \mathbf{F} \cdot \mathbf{r}_{uv} + \mathbf{r}_{u} \cdot \boldsymbol{\Phi} \cdot \mathbf{r}_{v}$$

#### Mapping function

$$\Delta \mathbf{r}' = f(\beta', V') \Delta \mathbf{r}; \quad f(\beta', V') \equiv \left(\frac{V}{V'}\right)^{1/3} \left(\frac{\beta}{\beta'}\right)^{1/2} \left(\frac{V}{V'} \mathbf{e}^{-\beta[\delta. A - \delta U_{ba}]}\right)^{3(N-1)}$$

Cassandra

## Develop HMA formulas for other properties (e.g. elastic moduli)

Form expressions for 1st and 2nd

**DEVELOPMENT** 

- multibody potentials

### **=blue** tomica

## **OBJECTIVES**

> Implement HMA in some widely used molecular simulation packages

IMPLEMENTATION

- LAMMPS, HOOMD, VASP, Cassandra, Etomica

- Documentation and training

### **IMPACT**

- ➤ Development of powerful new tools for the Materials Genome Initiative
- Tools will be distributed as part of five robust and sustainable molecular simulation packages enabling researchers to easily exploit the remarkable
- Provide better methods for elastic constants (required in LAMMPS)

#### HMA - KEY EQUATIONS

| Property                                  | Definition                                    | Conventional average                                                                                  | Harmonically mapped average                                                                                                    |
|-------------------------------------------|-----------------------------------------------|----------------------------------------------------------------------------------------------------|----------------------------------------------------------------------------------------------------|
| Configurational                           | $U = A_{\beta}$                               | $\langle U \rangle$                                                                                   | $\frac{d(N-1)}{2\beta} + \langle U + \frac{1}{2}\mathbf{F} \cdot \Delta \mathbf{r} \rangle$                                                                                                    |
| Pressure                                  | $P = -\frac{A_V}{\beta}$                      | $\frac{\rho}{\beta}$ + $(P_{\rm vir})$                                                                | $\Delta \hat{P} + \langle P_{\text{vir}} + f_V \mathbf{F} \cdot \Delta \mathbf{r} \rangle$                                                                                                    |
| Isochoric<br>Heat capacity                | $TC_V = -\beta \mathcal{A}_{\beta\beta}$      | $\beta \text{Var}[U]$                                                                                 | $\frac{d(N-1)}{2\beta} + \beta \operatorname{Var}[U_{\text{anh}}] - \frac{1}{4} \langle \mathbf{F} \cdot \Delta \mathbf{r} + \Delta \mathbf{r} \cdot \mathbf{\Phi} \cdot \Delta \mathbf{r} \rangle$                                                                   |
| Isothermal<br>bulk modulus                | $\frac{B}{V} = \frac{A_{VV}}{\beta}$          | $\frac{\rho}{\beta V} - \langle \partial_V P_{\text{vir}} \rangle - \beta \text{Var}[P_{\text{vir}}]$ | $\frac{1}{V}\Delta \hat{B} - \beta \operatorname{Var}[P_{anh}] - \langle \partial_V P_{vir} + f_{VV} \mathbf{F} \cdot \Delta \mathbf{r} \\ + 2f_V \partial_V \mathbf{F} \cdot \Delta \mathbf{r} - f_V^2 \Delta \mathbf{r} \cdot \Phi \cdot \Delta \mathbf{r} \rangle$ |
| Isochoric thermal<br>pressure coefficient | $T\gamma_v = A_{\beta V} - \frac{A_V}{\beta}$ | $\frac{N}{V\beta} + \beta \text{Cov}[U, P_{\text{vir}}]$                                              | $\Delta \hat{P} + \beta \operatorname{Cov}[U_{anh}, P_{anh}] + \frac{1}{2} \langle f_V \mathbf{F} \cdot \Delta \mathbf{r} + \partial_V \mathbf{F} \cdot \Delta \mathbf{r} - f_V \Delta \mathbf{r} \cdot \Phi \cdot \Delta \mathbf{r} \rangle$                         |

 $U_{\rm anh} \equiv U - U_{\rm lat} + \tfrac{1}{2} \mathbf{F} \cdot \Delta \mathbf{r}; \ P_{\rm anh} \equiv P_{\rm vir} + f_V \ \mathbf{F} \cdot \Delta \mathbf{r} - P_{\rm lat}; \ P_{\rm vir} = -\partial_V U; \ P_{\rm lat} = -\partial_V U_{\rm lat}; \ B_{\rm lat} = -V \ \partial_V P_{\rm lat}; \ \rho \equiv N/V;$  $f_V = \frac{\beta \Delta \hat{P} - \rho}{d(N-1)}$ ;  $f_{VV} = f_V^2 - \frac{1}{V} \frac{\beta \Delta \hat{B} - \rho}{d(N-1)}$ ;  $\Delta \hat{P} \equiv \hat{P} - P_{lat}$ ;  $\Delta \hat{B} \equiv \hat{B} - B_{lat}$ ;  $\partial_V \mathbf{F} = \frac{1}{Vd} (\mathbf{F} - \mathbf{r} \cdot \Phi)$ 

#### **TIMELINE**

#### Year 1

- ➤ Implement existing HMA formulas in LAMMPS and VASP
- ➤ Develop HMA elastic moduli and implement in Etomica, LAMMPS & VASP

- Implement in HOOMD & Cassandra
- ➤ Beta test- LAMMPS and VASP
- ➤ Develop for molecular crystals and implement in Etomica
- ➤ Formulate tools for FE calculation

#### Year 3

- Implement HMA for molecular crystals in simulation packages
- ➤ Beta test HOOMD and Cassandra

Funded by the U.S. National Science Foundation's Software Infrastructure for Sustained Innovation (SI2) program. Scientific Software Elements (SSE) Award OAC-1739145 Personnel: Apoorva Purohit, Dr. Sabry Moustafa, Arpit Bansal

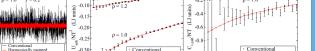

**HMA PERFORMANCE** 

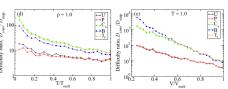

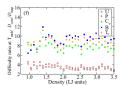

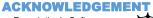

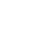

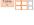